Subject: Re: Core - App.cpp - GetDataFile Posted by guido on Thu, 11 May 2006 11:24:03 GMT View Forum Message <> Reply to Message

The POSIX convention is ../share/<appname> relativ to the executable. But as the exe could be symlinked, you need to call realpath() to resolve the symlink:

http://www.opengroup.org/onlinepubs/7990989775/xsh/realpath. html

Both Gnome and KDE have an API for resource location.

In the case of KDE you can add the datadir to the KDEDIRS env variable (in an startup script), to make the app relocatable.

Most Gnome apps are sadly not relocatable at all. Even though Gnome has an API for that, most programmers don't bother and simply hardcode the pathes through the standard autotools mechanism (DATADIR, LOCALEDIR...).

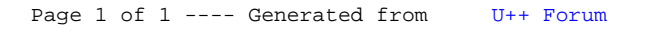